# Wii

 $3T$ 

# $1$

 $\overline{\phantom{a}}$ 多いのですが, とある本<sup>1</sup>を偶然見つけました. 少し中身をのぞいてみると, Wii コントロー (
EWii ) Bluetooth Rluetooth 2 , Bluetooth やってみるかとその本を購入したわけです.

**2** 2 **b** こういうものは, 実際に動かしてみないと面白くも何ともないし, 理解もしづらいもの  $\mathcal{L}_{\mathcal{A}}(\mathcal{A})=\mathcal{A}(\mathcal{A})$ . And the set of the set of the set of the set of the set of the set of the set of the set of the set of the set of the set of the set of the set of the set of the set of the set of the set

## 1. **Wii**

これが無ければそもそもらればそもそも , and the contract of  $\alpha$ Bluetooth

, SANYO eneloop , 専用の無接点充電器が発売されています.

### 2. **Bluetooth PC**

こちらを使って行うわけですから, 同じく重要です.  $\mathsf{P}\mathsf{C}$ , and  $\mathsf{P}\mathsf{C}$ , Bluetooth 2000 Pullet and Table 2000 Pullet and Table 2000 Pullet and Table 2000 Pullet and Table 2000 Pullet and Table 2000 Pullet and Table 2000 Pullet and Table 2000 Pullet and Table 2000 Pullet and Table 2000 Pullet

はずです. , Windows

# 3. 木外線を使わないのです...

Wii Wii **Wii** exercise with the exercise of the exercise of the exercise of the exercise of the exercise of the exercise of the exercise of the exercise of the exercise of the exercise of the exercise of the exercise of th  $\cdots$ , Wii  $\alpha$ 

 $\frac{1}{2}$  ·  $\frac{1}{2009}$ 

 $2^2$ Bluetooth  $\overline{P}$ 

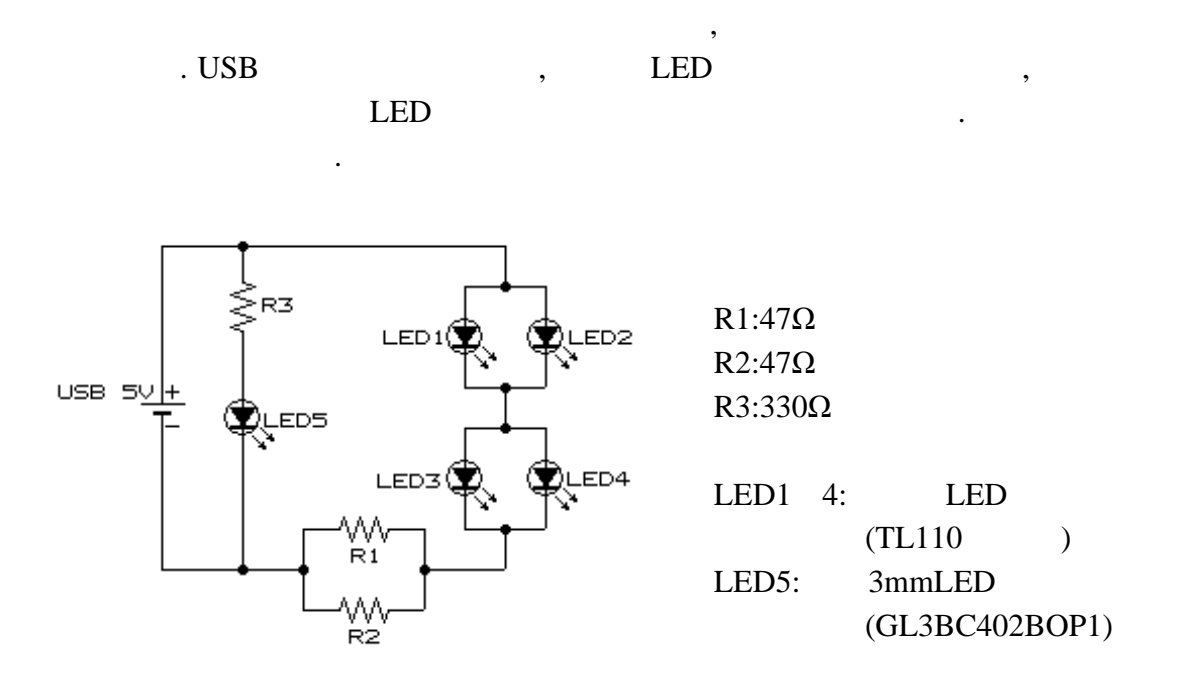

これでは、その他にはサバーの代用品を持っていることができます. 半田ごてを持っていることができます.

 $1:$ 

人はぜひチャレンジしてみてください.

まずは、まずは、まずは、まずは、まずは

# **3**  $\overline{\phantom{a}}$

 $3.1$ 

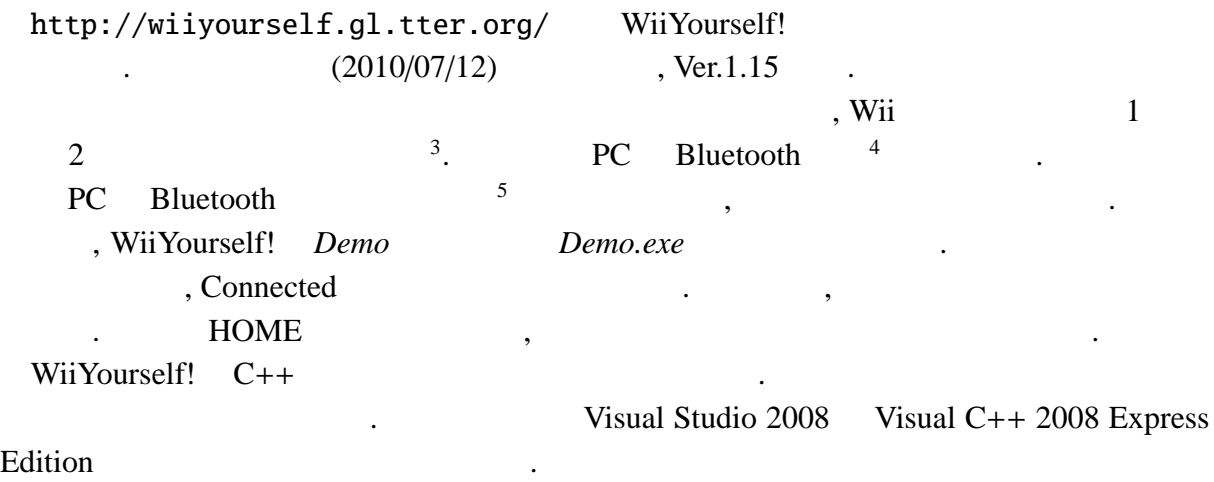

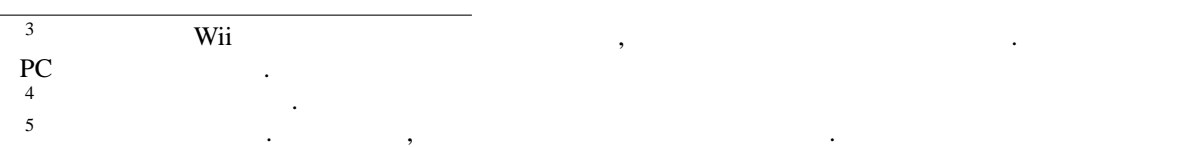

#### $3.2$

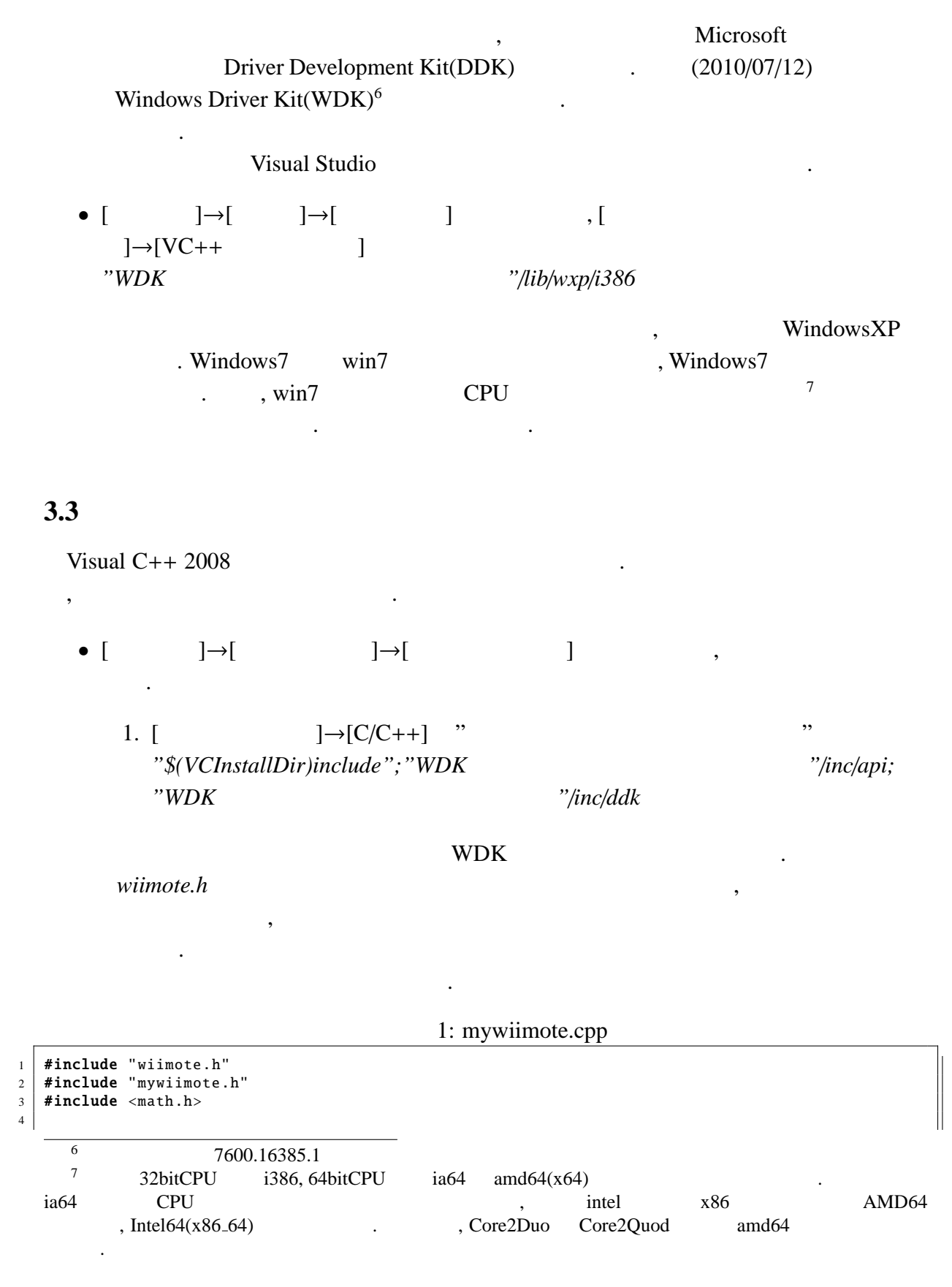

```
5 | struct wiimote * cWiiRemote;
6
7 \text{ int } wiiinit ()
8 \mid \{9 int t=0;
10 cWiiRemote = new wiimote();
11 //
12 for(t=0; t<4; t++){
13 if(cWiiRemote->Connect(wiimote::FIRST_AVAILABLE)) break;
14 Sleep (1000);
15 \mid 316 // , ,
17 | cWiiRemote -> SetReportType (wiimote:: IN_BUTTONS_ACCEL_IR);
18 if(t==4) return 0:
19 return 1:
20 \mid \}21
22 int wiidel()
23 \mid 524 //25 \mathbf{if}(\text{cWiiRemote})26 cWiiRemote->Disconnect():
27 delete cWiiRemote;
28 }
29 return 1;
30 \mid \}31
32
33 void wiirumble (bool sw)
34 \mid \{35 cWiiRemote -> SetRumble (sw);
36 }
37 | void wiibutton (WIISTATE &Wiistate)
38 \mid \{39 if(cWiiRemote ->Button.One ()) Wiistate.Button[ WiiKeyNum :: KEY1 ]++;
40 else Wiistate.Button[WiiKeyNum::KEY1] = -(Wiistate.Button[WiiKeyNum::KEY1]>0);
41 if(cWiiRemote->Button.Two()) Wiistate.Button[WiiKeyNum::KEY2]++;
42 else Wiistate.Button[WiiKeyNum::KEY2] = -(Wiistate.Button[WiiKeyNum::KEY2]>0);
43
44 if(cWiiRemote->Button.A()) Wiistate.Button[WiiKeyNum::A]++;
45 else Wiistate.Button[ WiiKeyNum ::A] = -(Wiistate.Button[ WiiKeyNum ::A] >0);
46 if(cWiiRemote->Button.B()) Wiistate.Button[WiiKeyNum::B]++;
47 else Wiistate.Button[WiiKeyNum::B] = -(Wiistate.Button[WiiKeyNum::B]>0);
48
49 if(cWiiRemote->Button.Minus()) Wiistate.Button[WiiKeyNum::MINUS]++;
50 else Wiistate.Button[ WiiKeyNum :: MINUS] = -(Wiistate.Button[ WiiKeyNum :: MINUS ] >0);
51 if(cWiiRemote->Button.Plus()) Wiistate.Button[WiiKeyNum::PLUS]++;
52 else Wiistate.Button[WiiKeyNum::PLUS] = -(Wiistate.Button[WiiKeyNum::PLUS]>0);
53 if(cWiiRemote->Button.Home()) Wiistate.Button[WiiKeyNum::HOME]++;
54 else Wiistate.Button[ WiiKeyNum :: HOME] = -(Wiistate.Button[ WiiKeyNum :: HOME ] >0);
55
56 if(cWiiRemote->Button.Up()) Wiistate.Button[WiiKeyNum::UP]++;
57 else Wiistate.Button[ WiiKeyNum ::UP] = -(Wiistate.Button[ WiiKeyNum ::UP] >0);
58 if(cWiiRemote->Button.Down()) Wiistate.Button[WiiKeyNum::DOWN]++;
59 else Wiistate.Button[ WiiKeyNum :: DOWN] = -(Wiistate.Button[ WiiKeyNum :: DOWN ] >0);
60 if(cWiiRemote ->Button.Right ()) Wiistate.Button[ WiiKeyNum :: RIGHT ]++;
61 else Wiistate.Button[WiiKeyNum::RIGHT] = -(Wiistate.Button[WiiKeyNum::RIGHT]>0);
62 \vert if(cWiiRemote->Button.Left()) Wiistate.Button[WiiKeyNum::LEFT]++;
63 else Wiistate.Button[ WiiKeyNum :: LEFT] = -(Wiistate.Button[ WiiKeyNum :: LEFT ] >0);
64 }
65 void getwiistate (WIISTATE &Wiistate)
66 {
67 \begin{array}{c|c} \text{if}(\text{cWilRemote} \text{->RefreshState()} & \text{!=& NO\_CHANGE)} \text{without}(\text{Wilstate}); \end{array} \begin{array}{c} \text{if}(\text{cWilRemote} \text{->RefreshState()} & \text{= & f(\text{char})}\end{array}68 Wiistate . Battery Percent = (char) cWiiRemote -> Battery Percent:
69 \vert //
70 Wiistate . Acceleration . X = cWiiRemote -> Acceleration . X; \frac{7}{4} x
71 Wiistate . Acceleration . Y = cWiiRemote -> Acceleration . Y; \frac{7}{4} y
72 Wiistate Acceleration Z = cWiiRemote->Acceleration Z; \frac{1}{2} // z
73 Wiistate . Acceleration .ABS = sqrt(Wiistate. Acceleration .X*Wiistate. Acceleration .X
```

```
74
                                               + Wiistate.Acceleration.Y*Wiistate.Acceleration.Y
                                               + Wiistate.Acceleration.Z*Wiistate.Acceleration.Z);
75
76
\overline{77}for(int t=0; t<4; t++){
         if(Wistate.Ir[t].bVisible = cWiiRemote -> IR.Dot[t].bVisible){
78
            // LED79
                                                                                            \begin{array}{cc} // & LED \\ // & x \\ // & y \end{array}80
            Wiistate.Ir[t].Size = cWiiRemote->IR.Dot[t].Size;
            \mathtt{Wiistate.\,Ir[t].X = cWiiRemote \texttt{~-~IR.Dot[t].X};}81
82
            Wiistate.Ir[t].Y = cWiiRemote->IR.Dot[t].Y;
83
            Wiistate.Ir[t].RawX = cWiiRemote->IR.Dot[t].RawX;
                                                                                                          \mathbf{y}\frac{1}{2}Q_A85
            Wiistate.Ir[t].RawY = cWiiRemote->IR.Dot[t].RawY;
                                                                                            \frac{1}{2}Y
86
         \mathcal{F}\mathbf{r}87
88
       wiirumble(Wiistate.RumbleSwitch);
                                                                                            \frac{1}{2}// LED
       cWiiRemote->SetLEDs((BYTE)Wiistate.LEDSwitch);
89
90\mathcal{E}
```
#### 2: mywiimote.h

#pragma once  $\overline{1}$  $\overline{c}$  $\overline{\mathbf{3}}$  $\prime\prime$ enum WiiKeyNum{  $\overline{4}$  $KEY1 = 0,$  $\overline{\phantom{0}}$ KEY2,  $\ddot{\mathbf{6}}$  $\overline{7}$ A,  $\overline{B}$ .  $\mathbf{g}$  $\overline{9}$ MINUS, PLUS, 10 HOME,  $11$  $12$ UP. DOWN.  $13$ RIGHT.  $14$ LEFT,  $15$ KEYMAX  $16$ 17  $\}$ ; 18  $//$  Wii 19 struct WIISTATE{ 20 int Button [WiiKevNum:: KEYMAX]:  $21$ struct accel{  $22$ float X; 23 float Y;  $24$ 25 float Z; float ABS; 26 }Acceleration;  $27$ 28 struct ir{ bool bVisible; 29 int Size;  $30$ float X; 31 float Y: 32 33 int RawX; int RawY; 34  $\}$ Ir $[4]$ ;  $35$  $36$ char BatteryPercent; bool RumbleSwitch; 37 char LEDSwitch; 38 39  $\}$ ;  $40$  $41$  $extern$  int wiiinit(); 42  $extern$  int wiidel();  $43$  $44$ extern void getwiistate(WIISTATE &wiistate);

cWiiRemote

, WIISTATE

Wii

Wiistate

#### WiiYourself!  $\overline{4}$

wiimote.cpp, wiimote.h, wiimote\_common.h, wiimote\_state.h

#### **DX**

.  $DX$  $\ddot{\phantom{a}}$ 

.http:

 $//diag.net/g/00.html$ 

 $\overline{2}$ 

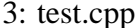

```
#include "DxLib.h"
\overline{1}#include "mywiimote.h"
2
\overline{3}\sqrt{4}\frac{1}{2}enum\overline{5}FULLSCREEN = \theta, //<br>FRAMEPER = 60, // FPS
6
\overline{7}\lambda:
\mathbf{g}\overline{9}10int dxlib_{clearscreen}(; //
11// FPS
    void disp_fps();
12
1314\frac{1}{2}int count = 0;15
    int count = \theta; //<br>struct WIISTATE Wiistate; // Wii
1617int WINAPI WinMain(HINSTANCE hInstance, HINSTANCE hPrevInstance,
18
                           LPSTR lpCmdLine, int nCmdShow)
1920
    \{if(FULLSCREEN==0) ChangeWindowMode(TRUE); //
21// DX22if(DxLib_Init() == -1) return -1;withinit();
23
                                                         \frac{1}{2}SetDrawScreen(DX_SCREEN_BACK);
                                                          \frac{1}{\sqrt{2}}2425
                                    H\,O\,M\,EESC26
      while((dxlib_clearscreen()) == 0)&&
27(CheckHitKey(KEY_INPUT_ESCAPE) == 0)&&(Wiistate.Button[WiiKeyNum::HOME] == 0)){
28
                                    LED29
        if(Wiistate.BatteryPercent > 80) Wiistate.LEDSwitch = 0x0f;30else if(Wiistate.BatteryPercent > 60) Wiistate.LEDSwitch = 0x07;
31else if (Wiistate.BatteryPercent > 40) Wiistate.LEDSwitch = 0x03;
3233
         else if(Wiistate.BatteryPercent > 20) Wiistate.LEDSwitch = 0x01;
         else Wiistate.LEDSwitch = 0x00;
34
35\frac{1}{2}DrawFormatString(0, 0, GetColor(0, 255, 255), "%d ", Wiistate.BatteryPercent);
36// A37
         \textbf{if}(\texttt{Wistate.Button}[\texttt{WikeyNum}:A] \leq 0) \texttt{Wistate.RumbleSwitch = false};38else Wiistate.RumbleSwitch = true;
39
      \mathfrak{r}4041wide();
42
      return 0;
                     \frac{1}{2}\overline{43}- 7
    void disp_fps()
4445
    \mathcal{L}int i:
46
47
      static int t=0, ave=0, fps[FRAMEPER];
48\prime49
      fps[count$FRAMEPER] = GetNowCount() - t;t = GetNowCount();
50
      if(count%FRAMEPER == FRAMEPER-1){
5152
        \frac{1}{2}53
         ave = 0;for(i=0; i<FRAMEPER; i++) ave += fps[i];
54ave / = FRAMEPER;
55
        if(ave != 0){
56
```

```
57 // FPS
58 char buf [128];
59 \vert sprintf_s (buf, 128, "fs %.1fFPS", 1000.0/(double)ave);
60 SetMainWindowText(buf);
\begin{array}{c|c}\n61 & & & \n\end{array}\begin{array}{c|c} 62 & \\ 63 & \end{array}63 }
64 int dxlib_clearscreen ()
65 \mid \{66 count ++;
67 \vert getwiistate(Wiistate); // Wii
68 \begin{array}{c|c} \text{Screenflip();} & // \\ \text{ClearDrawScreen();} & // \end{array}69 \vert ClearDrawScreen(); \vert //
70 \parallel #ifdef _DEBUG
71 disp_fps (); \frac{71}{5} // FPS
72 \mid \text{\#endif}73 return ProcessMessage(); //
74 }
```
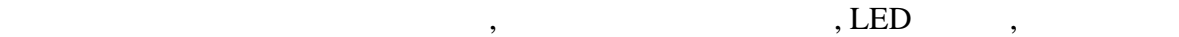

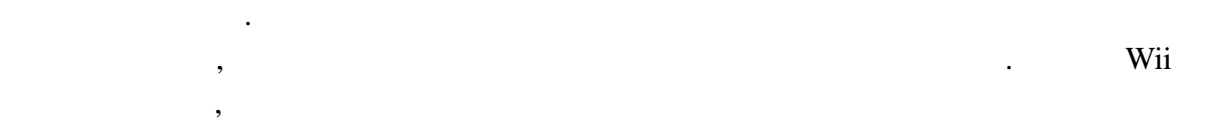

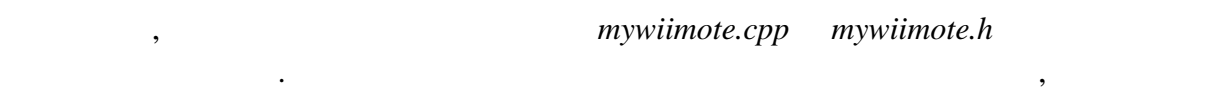

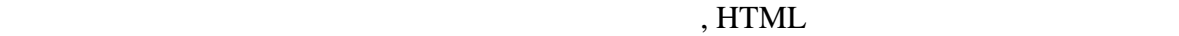

**4** 応用編

てください.

らって構いません.

しておきます.

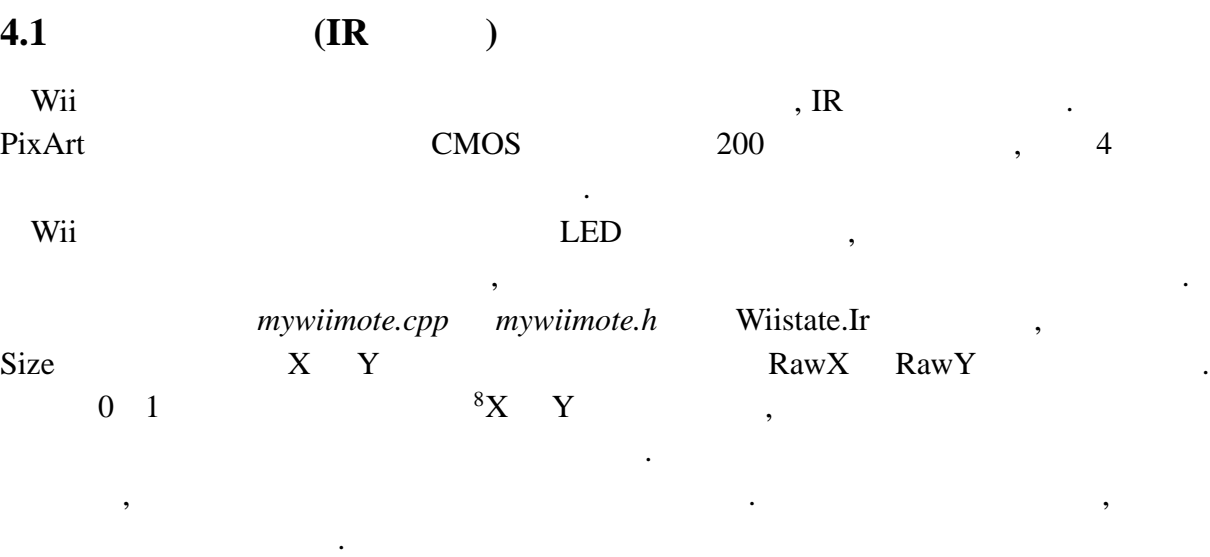

 $\overline{\phantom{a}}$ 

 $\overline{\text{8X}}$  0 1 , Y 0 1

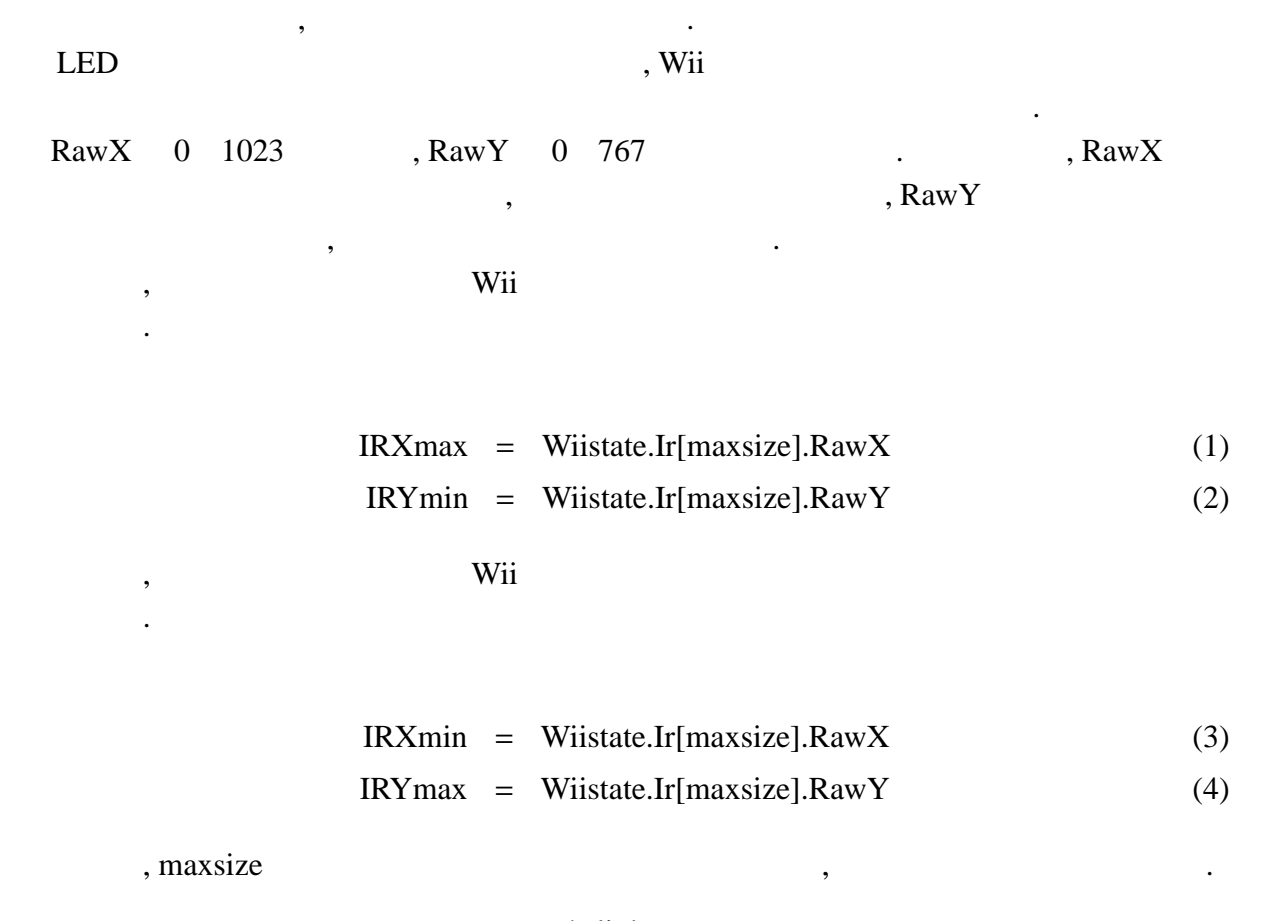

4: lightsencer.cpp

```
1 for(int t=0; t<4; t++){
2 \left\{\n \begin{array}{c}\n \text{if}(\text{Wistate}.\text{Ir[t].bVisible}) {\text{if}}(\text{tempsize} > \text{Wistate}.\text{Ir[t]})\n \end{array}\n \right.\begin{array}{c} \texttt{3} \mid \texttt{if}(\texttt{tempsize} > \texttt{W} \texttt{isitate} . \texttt{Ir[t}]. \texttt{Size}) \{ \texttt{if}(\texttt{tempsize} > \texttt{W} \texttt{isstate} . \texttt{Ir[t]} \texttt{else}) \} \end{array}4 \mid tempsize = Wiistate.Ir[t].Size;
\begin{array}{c|cc} 5 & \text{maxsize} = \text{t}; \\ 6 & \text{} \end{array}6 }
7 }
 8 }
```
 $(1)$   $(4)$   $(4)$ 

$$
IRPOINTX = 640 \times \left(1 - \frac{\text{Wiistate.Ir[maxisize]. RawX} - \text{IRXmin}}{\text{IRXmax} - \text{IRXmin}}\right)
$$
(5)  
\n
$$
IRPOINTY = 480 \times \frac{\text{Wiistate.Ir[maxisize]. RawY} - \text{IRYmin}}{\text{IRYmax} - \text{IRYmin}}
$$
(6)

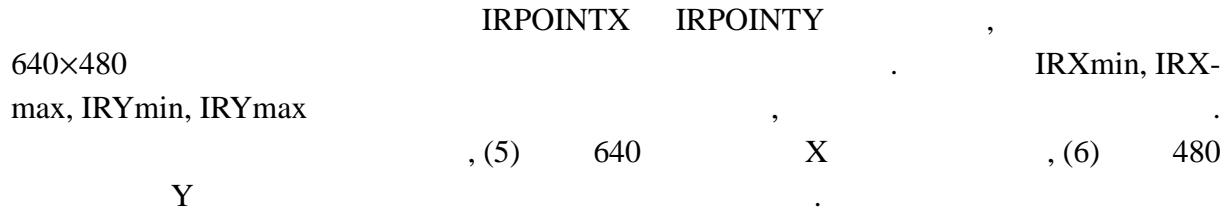

#### **4.2**  $\blacksquare$

WiiYourself!

```
5: add1.cpp
```
 $\bf{1}$  . Zet  $\bf{2}$ 

```
1 void wiinunbutton (WIISTATE &Wiistate)
2 \mid \{3 if(cWiiRemote ->Nunchuk.C) Wiistate. NunchukButton [ WiiNunchukKeyNum ::C]++;
4 else Wiistate. NunchukButton [WiiNunchukKeyNum::C] =
5 | -(Wiistate. NunchukButton [WiiNunchukKeyNum::C] > 0);
6 if(cWiiRemote ->Nunchuk.Z) Wiistate. NunchukButton [ WiiNunchukKeyNum ::Z]++;
7 else Wiistate. NunchukButton [WiiNunchukKeyNum:: Z] =
8 | -(Wiistate.NunchukButton [WiiNunchukKeyNum::Z] > 0);
  9 }
```
<u>the set of the set of the set of the set of the set of the set of the set of the set of the set of the set of the set of the set of the set of the set of the set of the set of the set of the set of the set of the set of t</u>

場合はそれを読み込むための初期化を行います.

いているボタンの状態を取得させます.

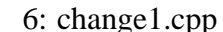

```
1 int wiiinit ()
2 {
3 int t=0;
4 | cWiiRemote = new wiimote();
 5 / /6 for(t=0; t<4; t++){
7 if(cWiiRemote->Connect(wiimote::FIRST_AVAILABLE)) break;
8 Sleep (1000);
9 }
10 // ボ タ ン, 加 速 度, 赤 外 線 セ ン サ ー, そ の 他 取 得 用
11 | if(cWiiRemote->NunchukConnected()){
12 | cWiiRemote -> SetReportType (wiimote:: IN_BUTTONS_ACCEL_IR_EXT);
13 }else{
14 CWiiRemote -> SetReportType (wiimote:: IN_BUTTONS_ACCEL_IR);
15 }
16 if(t==4) return \theta;
17 return 1;
18 }
```
の加速度センサーとジョイスティックの状態を取得します.

1 getwiistate

7: add2.cpp

```
1 / /2 Wiistate. NunchukCon = cWiiRemote->NunchukConnected();
3 if(Wiistate. NunchukCon ){
 4 \frac{1}{2}5 | wiinunbutton (Wiistate);
 6 //
7 Wiistate. NunchukAccel. X = cWiiRemote->Nunchuk. Acceleration. X; // x
8 Wiistate . NunchukAccel . Y = cWiiRemote->Nunchuk. Acceleration . Y; // y<br>9 Wiistate . NunchukAccel . Z = cWiiRemote->Nunchuk. Acceleration . Z: // z
9 Wiistate. NunchukAccel. Z = cWiiRemote->Nunchuk. Acceleration. Z;
10 Wiistate . NunchukAccel .ABS = sqrt(Wiistate. NunchukAccel .X*Wiistate. NunchukAccel .X
11 + Wiistate. NunchukAccel .Y*Wiistate. NunchukAccel .Y
12 + Wiistate.NunchukAccel.Z*Wiistate.NunchukAccel.Z);
13 \frac{1}{3} //
14 Wiistate. NunchukJoy. X = cWiiRemote->Nunchuk. Joystick.X;
15 Wiistate. NunchukJoy. Y = cWiiRemote->Nunchuk. Joystick. Y;
16 }
```
Wii

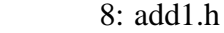

1 **enum** WiiNunchukKeyNum{<br>2 C,<br>3 Z,<br>4 NUNMAX  $\overline{c}$ ,  $3 \mid Z,$ 4 NUNMAX  $5 \mid \}$ ;

#### $\begin{minipage}{0.9\linewidth} \begin{tabular}{l} \multicolumn{2}{c}{} & \multicolumn{2}{c}{} & \$

**ここに、** 

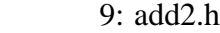

今回は, やってみたいが何をどうしたらいいのか分からない, という人向けの導入のみ でした. Wii コントローラのポテンシャルは, 値段の割にしては高いです. その性能を如何  $\,$ ,  $\,$ ,  $\,$ ,  $\,$ ,  $\,$ ,  $\,$ ,  $\,$ ,  $\,$ ,  $\,$ ,  $\,$ ,  $\,$ ,  $\,$ ,  $\,$ ,  $\,$ ,  $\,$ ,  $\,$ ,  $\,$ ,  $\,$ ,  $\,$ ,  $\,$ ,  $\,$ ,  $\,$ ,  $\,$ ,  $\,$ ,  $\,$ ,  $\,$ ,  $\,$ ,  $\,$ ,  $\,$ ,  $\,$ ,  $\,$ ,  $\,$ ,  $\,$ ,  $\,$ ,  $\,$ ,  $\,$ ,  $\,$  $\,$ ,  $\,$ 

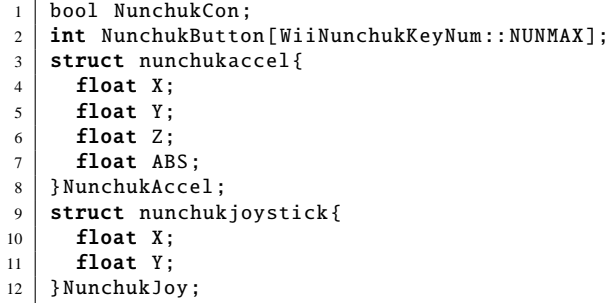

チャクを使う準備が出来ました.

# $Y$  -1 1  $\cdot$

*mywiimote nun.h* です.

5

 $\begin{array}{ccc}\n\cdot & \cdot & \cdot & \cdot & \text{m} \text{ } m \text{ } m \text{ } c \text{ } pp \\
\cdot & \cdot & \cdot & \cdot & \cdot & \cdot \text{ } m \text{ } y \text{ } m \text{ } m \text{ } c \text{ } pp\n\end{array}$ 

, HOSPITAL. 6

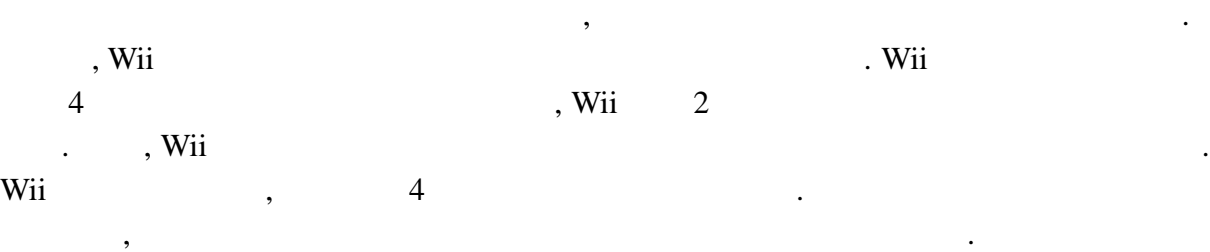

皆さんがどのように応用するのか, 楽しみにしています.

 $\sim$